## **МАОУ «Средняя общеобразовательная школа р.п. Соколовый муниципального образования «Город Саратов»**

руководитель ШМО классных руководителей \_\_\_\_\_\_\_\_\_\_\_Гущина Л.А. Протокол №1 от 25.08.23

**Одобрено Согласовано Утверждено** Заместитель директора по ВР МАОУ «СОШ р.п. Соколовый» \_\_\_\_\_\_\_\_\_\_\_\_\_\_Гущина Л.А. 23.08.23

Директор МАОУ «СОШ р.п. Соколовый» \_\_\_\_\_\_\_\_\_\_Щеников П.Г. Приказ №194 от 28.08.23

ДОКУМЕНТ ПОДПИСАН<br>ЭЛЕКТРОННОЙ ПОДПИСЬЮ 76ВСА860Е12126D04A27.<br>1108 Петр Геннадыевич<br>- 14.07.2022 до 07.10.2023

# **Рабочая программа внеурочной деятельности «Компьютер для малышей» 1-4 класс**

Саратов 2023

**Пояснительная записка**

#### **Общая характеристика программы**

Программа **«Компьютер для малышей»** создана на основе федерального государственного образовательного стандарта начального общего образования. В соответствии с учебным планом «МАОУ СОШ р.п. Соколовый» на программу «Компьютер для малышей» отводится 1 внеаудиторный час в неделю.

#### 1 год обучения – 33 часа

2-4 год обучения – 34 часа

Программа курса состоит из разделов:

- 1 класс «Юный компьютерный художник»
- 2 класс «Мастер печатных дел»
- 3 класс «Мастер презентации»
- 4 класс «Мастер видеороликов»

#### **Цель программы**

Формирование базовых понятий и практических навыков в области информационных технологий.

#### **Задачи программы**

- ознакомить с устройством персонального компьютера;
- научить работать на клавиатуре;
- обучить работе с графическим редакторам Paint;
- обучить работе с текстовым редактором Word;
- обучить работе с текстовым редактором
- обучить работе с программой подготовки и просмотра презентаций Power Point;
- познакомить с программой для создания и редактирования видео Movie Maker;
- познакомить с сетью Internet.

#### **Предполагаемые результаты реализации программы**

#### **Личностные результаты.**

#### **К концу обучения в кружке учащиеся должны знать:**

- правила техники безопасности;
- правила работы за компьютером;
- назначение и работу графического редактора Paint;
- возможности текстового редактора Word;
- понятие информации, свойства информации;
- назначение и работу программы Power Point;
- назначение и работу программы Movie Maker;
- основные блоки клавиш;
- компьютерные сети;
- устройство персонального компьютера, основные блоки;
- устройства ввода и вывода информации;
- определение файла и файловой системы;
- классификации вирусов;
- способы защиты информации.

#### **должны уметь:**

- соблюдать требования безопасности труда и пожарной безопасности;
- включить, выключить компьютер;
- работать с устройствами ввода/вывода (клавиатура, мышь, дисководы);
- набирать информацию на русском регистре;
- запустить нужную программу, выбирать пункты меню, правильно закрыть программу;
- работать с программами Paint, Word, Power Point, Movie Maker
- пошагово выполнять алгоритм практического задания;
- осуществлять поиск информации на компьютере;
- осуществлять поиск информации в интернете, выделять из общего списка нужные фрагменты;
- решать логические задачи;
- работать с основными блоками компьютера, и подключать их;
- пользоваться устройствами ввода и вывода информации, подключать их к компьютеру;
- работать с файлами (создавать, сохранять, осуществлять поиск);
- пользоваться антивирусными программами;
- осуществлять отбор нужной информации;

#### **Метапредметными** результатами являются:

развитие познавательной, эмоциональной и волевой сфер младшего школьника; формирование мотивации к изучению предметов естественно-математического цикла.

#### **Учащиеся должны уметь:**

- оценивать результаты своей работы
- осуществлять проектную деятельность;
- работать в команде.

#### **Содержание программы**

#### **Первый год обучения (33 часа)**

Правили поведения и техники безопасности в компьютерном кабинете (1 час)

Знакомство с кабинетом, с правилами поведения в кабинете. Демонстрация возможностей компьютера и непосредственно того, что они будут делать на кружке.

Компьютер и его устройства (3 часа)

Знакомство с компьютером и его основными устройствами, работа в компьютерной программе «Мир информатики »

Графический редактор Paint (29 часов)

Знакомство с графическим редактором, его основными возможностями, инструментарием программы. Составление рисунков на заданные темы. Меню программы.

#### **Второй год обучения (34 часа)**

Правили поведения и техники безопасности в компьютерном кабинете (1 час)

Знакомство с кабинетом, с правилами поведения в кабинете. Демонстрация возможностей компьютера и непосредственно того, что они будут делать на кружке.

Компьютер и его устройства (2 часа )

Знакомство с компьютером и его основными устройствами, работа в компьютерной программе «Мир информатики »

Текстовый редактор Word (31 час)

Знакомство с текстовым редактором Word. Меню программы, основные возможности. Составление рефератов, поздравительных открыток, буклетов, брошюр, схем и компьютерных рисунков – схем.

#### **Третий год обучения (34 часа)**

Правили поведения и техники безопасности в компьютерном кабинете (1 час)

Знакомство с кабинетом, с правилами поведения в кабинете. Демонстрация возможностей компьютера и непосредственно того, что они будут делать на кружке.

Компьютер и его устройства (2 часа)

Знакомство с компьютером и его основными устройствами, работа в компьютерной программе «Мир информатики »

Редактор Power Point (28 часов)

Знакомство с редактором Power Point, меню программы, создание презентации на заданные темы, использование эффектов анимации, гипперсылки. Сеть Internet (3 часа)

### **Четвёртый год обучения (34 часа)**

Правили поведения и техники безопасности в компьютерном кабинете (1 час)

Знакомство с кабинетом, с правилами поведения в кабинете. Демонстрация возможностей компьютера и непосредственно того, что они будут делать на кружке.

Компьютер и его устройства (2 часа )

Знакомство с компьютером и его основными устройствами, работа в компьютерной программе «Мир информатики »

Программа Movie Maker (28 часов)

Знакомство с программой Movie Maker, меню программы, создание видеороликов на заданные темы.

Сеть Internet (3 часа)

#### **№ Тема занятия Часы 1 класс** 1 Правила техники безопасности. 1 1 2,3 Компьютер и его составляющие. Первое знакомство. Программы. 2 4 Графический редактор Paint. Первое знакомство. Вызов программы 1 5,6,7 Инструментарий программы Paint. Меню и палитра инструментов, сохранение выполненной работы в файле, открытие файла для продолжения работы 3 8,9 Функция раскрашивания в графическом редакторе. 2 10,11 Раскрашивание готовых рисунков. 2 12,13,14 Декоративное рисование (Линии, прорисовка геометрических тел, узоры орнамент, цвет) 3  $15,16,17,$ 18 Проба пера. Проект. Тематическая композиция (Создание композиций на тему: «Моя дом», «Моя школа»)  $\overline{4}$ 19,20 Функция копирования. Составление рисунков. 2 21,22 Шрифт. Виды шрифтов (начертания, размеры), выбор шрифта, создание надписи, корректировка надписи  $\overline{2}$ 23,24 Проект. Книжная графика (книжная обложка, календарь, поздравительная открытка) 2 25,26 Театральная графика (Создание образца занавеса, эскизов костюмов и головных уборов)  $\overline{2}$ 27,28 Пейзаж. Понятие пейзажа, примеры, понятия (пространство, ближе, дальше, за, около, ритм, размер)  $\overline{2}$ 29,30,31 Промышленная графика Создание образца упаковки (фантика) конфеты, шоколадки, мороженного, работа с библиотекой символов  $\overline{3}$ 32,33 Декоративное рисование. Упражнения, повторение и закрепление пройденного материала. Создание коллекции рисунков.  $\overline{2}$

#### **Тематическое планирование**

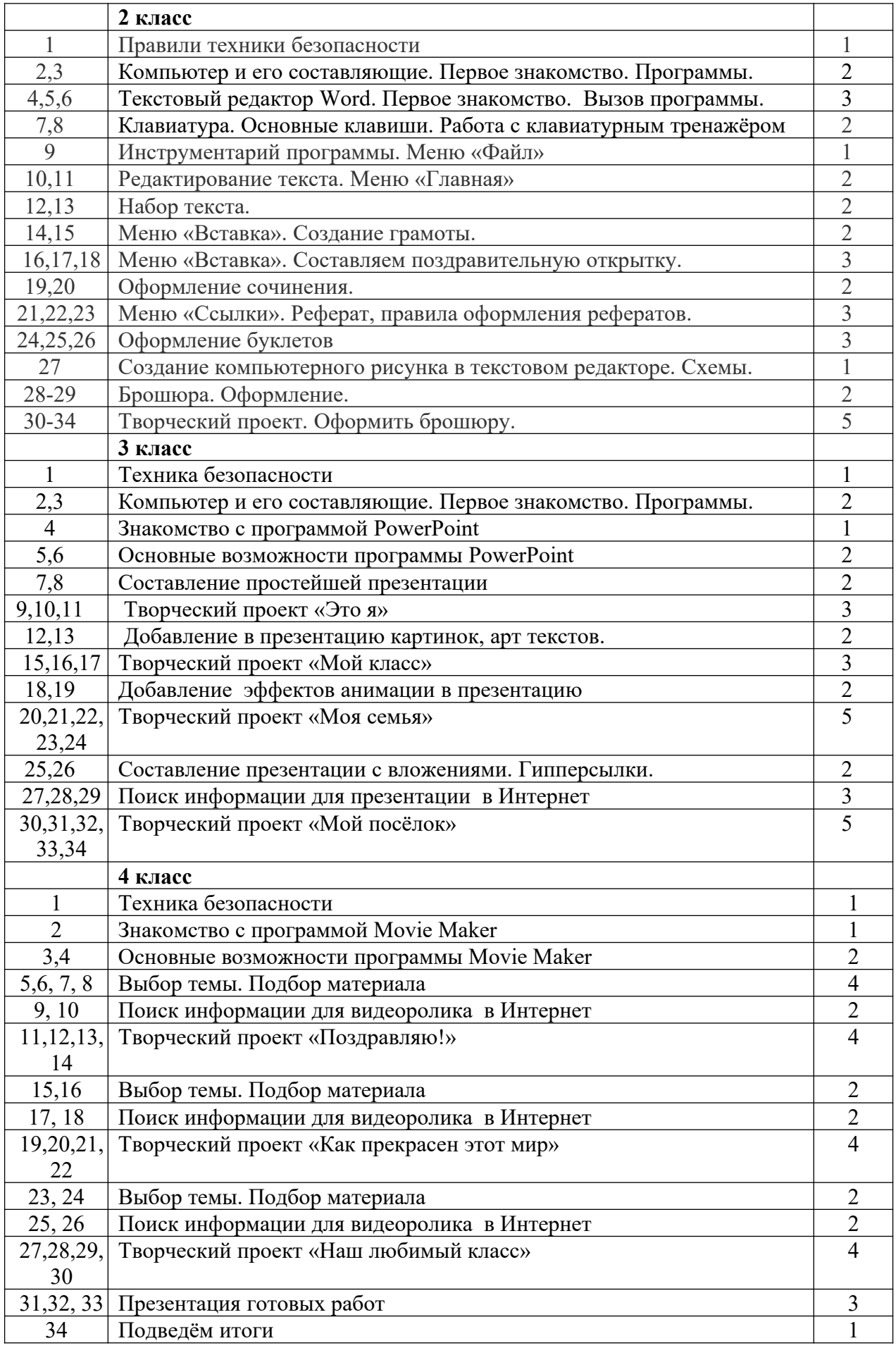

### *Программное обеспечение:*

- Операционная система MSWindows 2007, 2010
- Графический редактор MSPaint или PaintBrush
- Текстовый редактор MSWord 2010
- Компьютерная программа МИР ИНФОРМАТИКИ
- Редактор PowerPoint 2010

### *Литература для обучащихся*

«Компьютер для детей», Москва, АСТ-Пресс, 2018 год

И.Л.Никольская, Л.И.Тигранова «Гимнастика для ума», Москва,

- «Просвещение. Учебная литература», 2017 год
- Сборник «Задачи для развития логики».

### *Литература для учителя*

Программы общеобразовательных учреждений. Информатика 1-11 классы, Москва,

- «Просвещение», 2018 год
- С.Н.Тур, Т.П.Бокучава «Первые шаги в мире информатики». Методическое пособие для учителей 1-4 классов.Санкт-Петербург, 2017 год
- Информатика. Дидактические материалы для организации тематического контроля по информатике в начальной школе. Москва, «Бином. Лаборатория знаний», 2016